### CSc 553 — Principles of Compilation

#### 19 : Code Generation II

Christian Collberg Department of Computer Science University of Arizona collberg@gmail.com

Copyright  $\odot$  2011 Christian Collberg

February 24, 2011

#### 1 Basic Block Code Generation

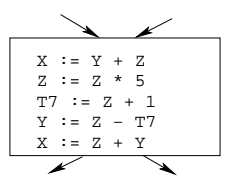

• Generate code one basic block at a time.

#### 2 Basic Block Code Generation. . .

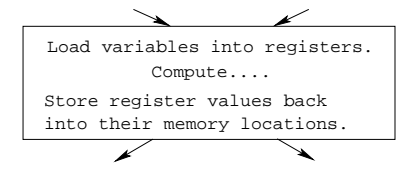

- We don't know which path through the flow-graph has taken us to this basic block.  $\Rightarrow$  We can't assume that any variables are in registers.
- We don't know where we will go from this block.  $\Rightarrow$  Values kept in registers must be stored back into their memory locations before the block is exited.

3

### Next-Use Information

#### 4 Next-Use Information I

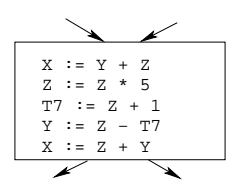

- We want to keep variables in registers for as long as possible, to avoid having to reload them whenever they are needed.
- When a variable isn't needed any more we free the register to reuse it for other variables.  $\Rightarrow$  We must know if a particular value will be used later in the basic block.
- If, after computing a value X, we will soon be using the value again, we should keep it in a register. If the value has no further use in the block we can reuse the register.

#### 5 Next-Use Information II(a)

 $\angle$  X is live at (5)  $\angle$ 

 $(5)$   $X := \cdots$ ... (no ref to X) ...  $(14)$   $\cdots$  :=  $\cdots$  X  $\cdots$ 

- X is live at (5) because the value computed at (5) is used later in the basic block.
- X's next use at  $(5)$  is  $(14)$ .
- It is a good idea to keep X in a register between (5) and (14).

#### 6 Next-Use Information II(b)

 $\mathbb{Z}$  X is dead at (12)

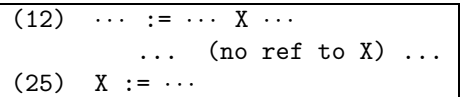

- X is dead at (12) because its value has no further use in the block.
- Don't keep X in a register after (12).

#### 7 Next-Use Information III – Example

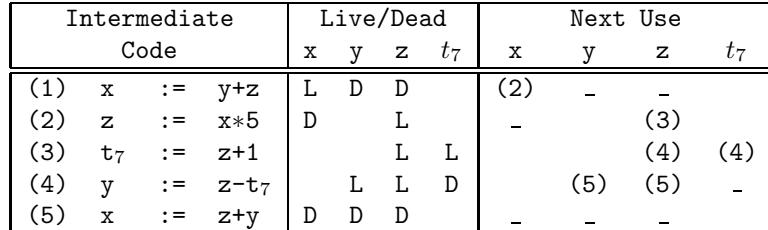

• x, y, z are live on exit,  $t_7$  (a temporary) isn't.

#### 8 Next-Use Algorithm I

- A two-pass algorithm computes next-use & liveness information for a basic block.
- In the first pass we scan over the basic block to find the end. Also:
	- 1. For each variable X used in the block we create fields X.live and X.next use in the symbol table. Set X.live:=FALSE; X.next use:=NONE.
	- 2. Each tuple (i)  $X:=Y+Z$  stores next-use & live information. We set

(i).X.live:=(i).Y.live:=(i).Z.live:=FALSE and (i).X.next use:=(i).Y.next use:= (i).Z.next use:= NONE.

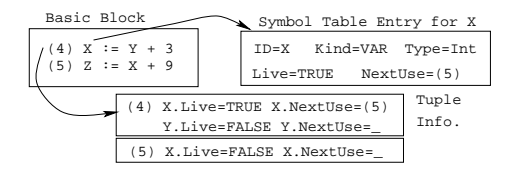

#### 9 Next-Use Algorithm II

- 1. Scan forwards over the basic block:
	- Initialize the symbol table entry for each used variable, and the tuple data for each tuple.

2. Scan backwards over the basic block. For every tuple  $\int (i): x := y$  op z  $\int$  do:

- (a) Copy the live/next use-info from x, y, z's symbol table entries into the tuple data for tuple (i).
- (b) Update x, y, z's symbol table entries:

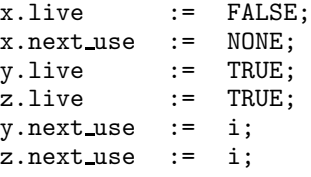

#### 10 Next-Use Example I – Forward Pass

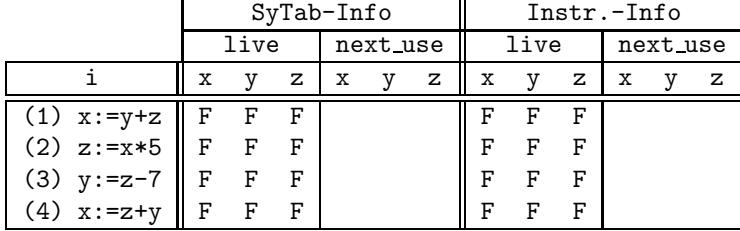

#### 11 Next-Use Example II – Backwards Pass

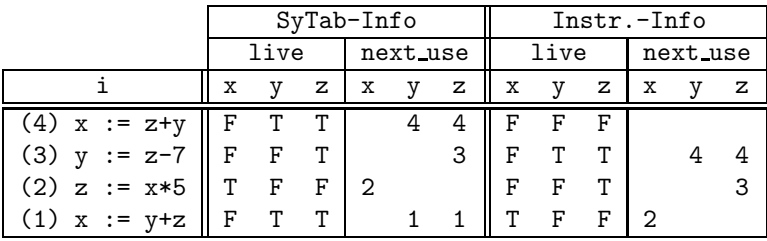

• The data in each row reflects the state in the symbol table and in the data section of instruction i after i has been processed.

12

### Register & Address Descriptors

#### 13 Register & Address Descriptors

- During code generation we need to keep track of what's in each register (a Register Descriptor). One register may hold the values of **several** variables (e.g. after  $x:=y$ ).
- We also need to know where the values of variables are currently stored (an **Address Descriptor**). A variable may be in one (or more) register, on the stack, in global memory; all at the same time.

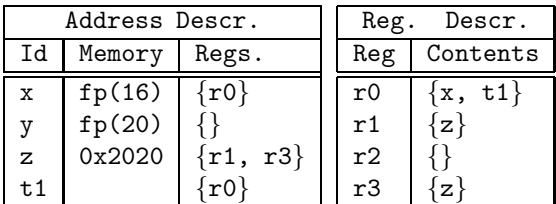

14

# A Simple Code Generator

#### 15 A Simple Code Generator

We have:

A flowgraph: We generate code for each individual basic block.

An Address Descriptor (AD): We store the location of each variable: in register, on the stack, in global memory.

A Register Descriptor (RD): We store the contents of each register.

Next-Use Information: We know for each point in the code whether a particular variable will be referenced later on.

We need:

**GenCode(i:**  $x := y$  op z): Generate code for the i:th intermediate code instruction.

GetReg(i:  $x := y$  op z): Select a register to hold the result of the operation.

#### 16 Machine Model

- We will generate code for the address-register machine described in the book. It is a CISC, not a RISC; it is similar to the x86 and MC68k.
- The machine has n general purpose registers RO, R1,  $\dots$ , Rn.

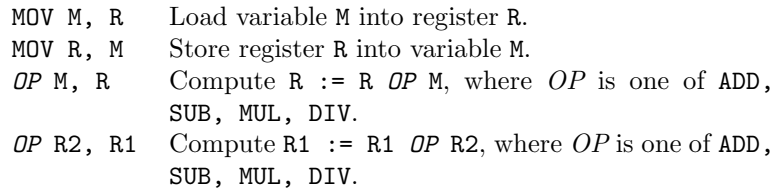

### 17 GenCode((i):  $X := Y$  OP Z)

- L is the location in which the result will be stored. Often a register.
- Y' is the most favorable location for Y. I.e. a register if Y is in a register, Y's memory location otherwise.
- 1. L :=  $GetReg(i: X := Y op Z)$ .
- 2.  $Y' := "best" location for Y. IF Y is not in Y' THEN gen(MOV Y', L).$
- 3.  $Z'$  := "best" location for  $Z$ .
- 4. gen(OP Z', L)
- 5. Update the address descriptor: X is now in location L.
- 6. Update the register descriptor: X is now only in register L.
- 7. IF (i).Y.next use=NONE THEN update the register descriptor: Y is not in any register. Same for Z.

#### 18  $GenCode((i): X := Y)$

- Often we won't have to generate any code at all for the tuple  $X := Y$ ; instead we just update the address and register descriptors (AD & RD).
- IF Y only in mem. location L THEN
	- $R$  := GetReg(); gen(MOV Y, R);
	- AD: Y is now only in reg R.
	- RD: R now holds Y.
- IF Y is in register R THEN
	- AD: X is now only in register R.
	- RD: R now holds X.
	- IF (i).Y.next use=NONE THEN RD: No register holds Y.
- At the end of the basic block:
	- Store all live variables (that are left in registers) in their memory locations.

#### 19 GetReg(i:  $X := Y$  op Z)

• If we won't be needing the value stored in Y after this instruction, we can reuse Y's register.

1. IF

- Y is in register R and R holds only Y
- (i).Y.next use=NONE

THEN RETURN R;

- 2. ELSIF there's an empty register R available THEN RETURN R;
- 3. ELSIF
	- X has a next use and there exists an occupied register R

THEN Store R into its memory location and RETURN R;

4. OTHERWISE RETURN the memory location of X.

#### 20 Code Generation Example I

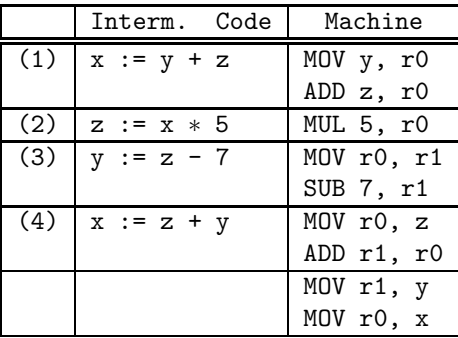

• Note that x and y are kept in registers until the end of the basic block. At the end of the block, they are returned to their memory locations.

#### 21 Code Generation Example II

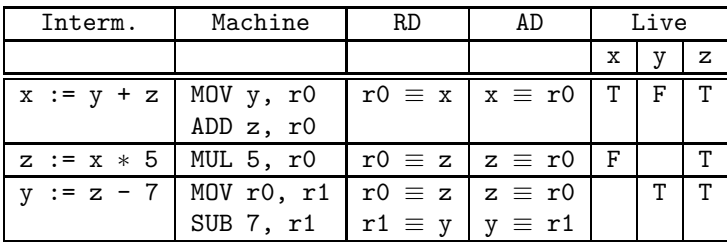

#### 22 Code Generation Example III

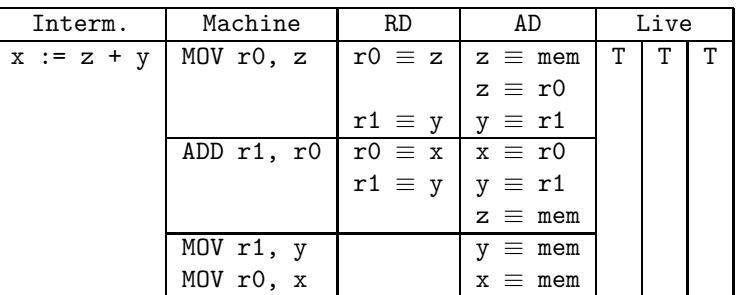

23

## Summary

#### 24 Readings and References

• This lecture is taken from the Dragon book:

Next-Use Information 534–535 Simple Code Generation 535–541. Address & Register Descriptors 537

### 25 Summary I

- Register allocation requires next-use information, i.e. for each reference to x we need to know if  $x$ 's value will be used further on in the program.
- We also need to keep track of what's in each register. This is sometimes called register tracking.
- We need a register allocator, a routine that picks registers to hold the contents of intermediate computations.